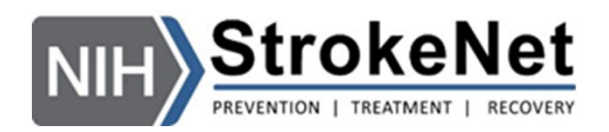

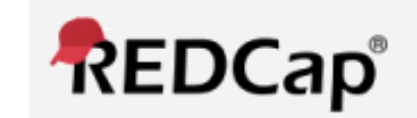

# StrokeNet eConsent withREDCap

Emily Stinson **I** Laura Benken **I** Iris Deeds **I** Anthony Rogers

## What is Electronic Informed Consent (eConsent)?

- A system that obtains informed consent from <sup>a</sup> research subject or their legally authorized representative (LAR) using electronic‐based processes and systems.
- StrokeNet SOP ADM 24 Central Electronic Informed Consent Process
- StrokeNet eConsent Platform <sup>=</sup> REDCap
- REDCap <sup>+</sup> StrokeNet <sup>=</sup> Part 11 Compliance

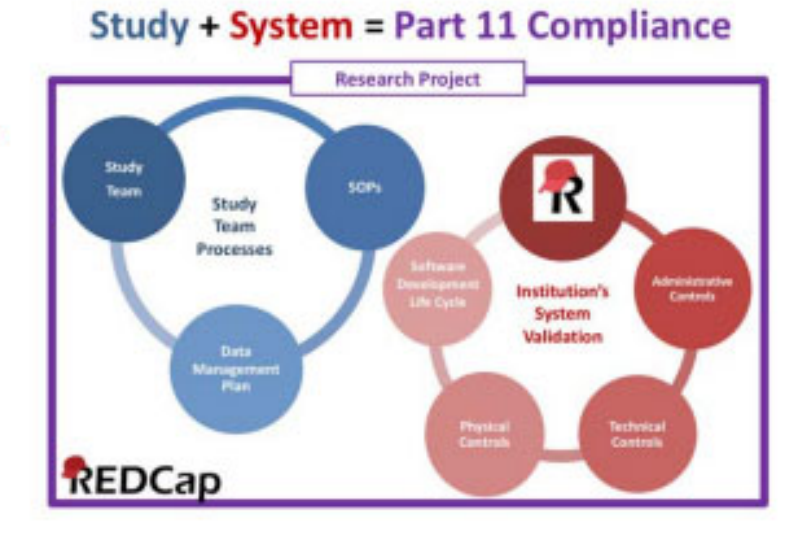

#### Why Use eConsent?

- Improve experience with technical features
- Reach more participants/LARs
	- In‐person consenting
	- Remote consent
- Reduce informed consent errors
	- Reduce consenting errors
	- Supports better version control
- Improve organization
- Increase patient retention (easier re‐consent)

### eConsent Central IRB Notification

- StrokeNet Trials are approved for eConsent at the prime level
	- Trials using University of Cincinnati cIRB site completes eConsent implementation form stating if they will/will not use central process
	- Trials using ADVARRA cIRB site completes REDCap survey stating if they will/will not use central process
- NCC will build REDCap project for the site using current approved version of ICD.

#### REDCap Access

- NCC sends site email containing link to site specific online survey and trial specific eConsent user guide.
- For those who have CCHMC REDCap access already, NCC staff can add you as <sup>a</sup> user to the project
- For those who do not have access to CCHMC REDCap <sup>=</sup> self request access viahttps://redcap.research.cchmc.org/surveys/?s=RE8EHCK9YH When asked, 'Would you like to inform another person of your REDCap Account Creating and REDCap Username', please respond 'Yes' and enter trial NCC PM email address

### REDCap Access

- https://redcap.research.cchmc.org
- Login using Cincinnati Children's Hospital Medical Center as identity provider

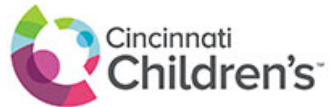

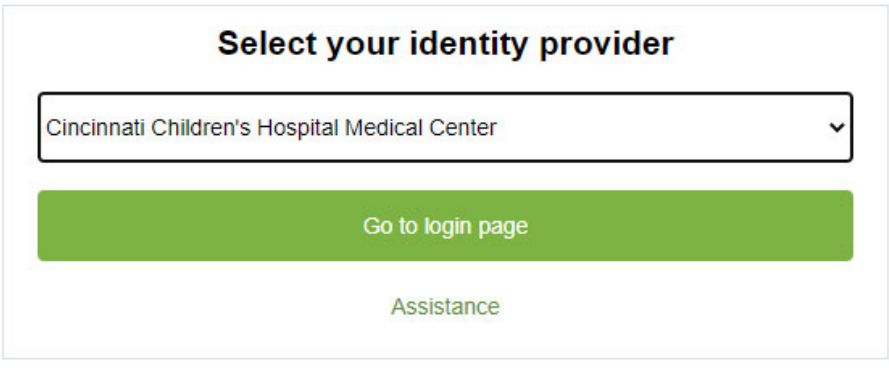

@ 2021 Cincinnati Children's Hospital Medical Center. All rights reserved.